# Package 'bayesmove'

October 12, 2022

<span id="page-0-0"></span>Type Package

Title Non-Parametric Bayesian Analyses of Animal Movement

Version 0.2.1

Description Methods for assessing animal movement from telemetry and biologging data using non-parametric Bayesian methods. This includes features for preprocessing and analysis of data, as well as the visualization of results from the models. This framework does not rely on standard parametric density functions, which provides flexibility during model fitting. Further details regarding part of this frame-

work can be found in Cullen et al. (2021) [<doi:10.1101/2020.11.05.369702>](https://doi.org/10.1101/2020.11.05.369702).

License GPL-3

Encoding UTF-8

LazyData true

**Depends** R  $(>= 3.6.0)$ 

**Imports** dplyr ( $> = 0.8.3$ ), furrr ( $> = 0.2.0$ ), ggplot2 ( $> = 3.3.0$ ), lubridate (>= 1.7.4), MCMCpack (>= 1.4.5), progress (>= 1.2.2), purrr ( $> = 0.3.3$ ), Repp, rlang, tictoc ( $> = 1.0$ ), tidyr ( $> =$ 1.0.0), magrittr, future  $(>= 1.15.1)$ , progressr, shiny, dygraphs ( $>= 1.1.0$ ), leaflet ( $>= 2.0.0$ ), sf ( $>= 0.9-6$ )

URL <https://github.com/joshcullen/bayesmove>,

<https://joshcullen.github.io/bayesmove/>

BugReports <https://github.com/joshcullen/bayesmove/issues>

Suggests covr, testthat, spelling, knitr, rmarkdown, ggforce, RcppArmadillo, xts, htmltools, shinythemes, DT, datamods, viridis

Language en-US

RoxygenNote 7.1.1

LinkingTo Rcpp, RcppArmadillo

NeedsCompilation yes

Author Joshua Cullen [aut, cre, cph] (<<https://orcid.org/0000-0002-6935-9340>>), Denis Valle [aut, cph]

Maintainer Joshua Cullen < joshcullen10@gmail.com> **Repository CRAN** Date/Publication 2021-10-22 08:50:09 UTC

# R topics documented:

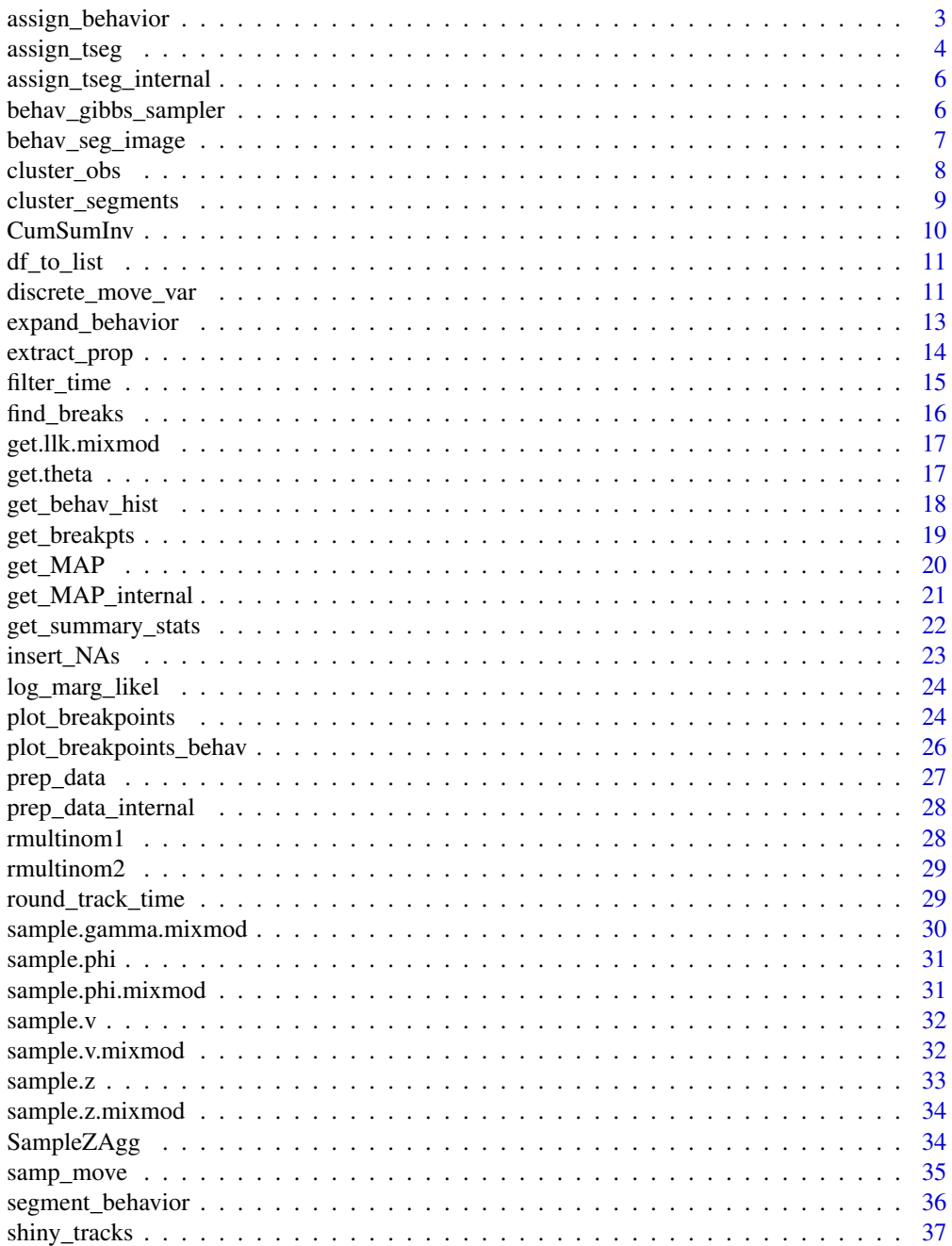

# <span id="page-2-0"></span>assign\_behavior 3

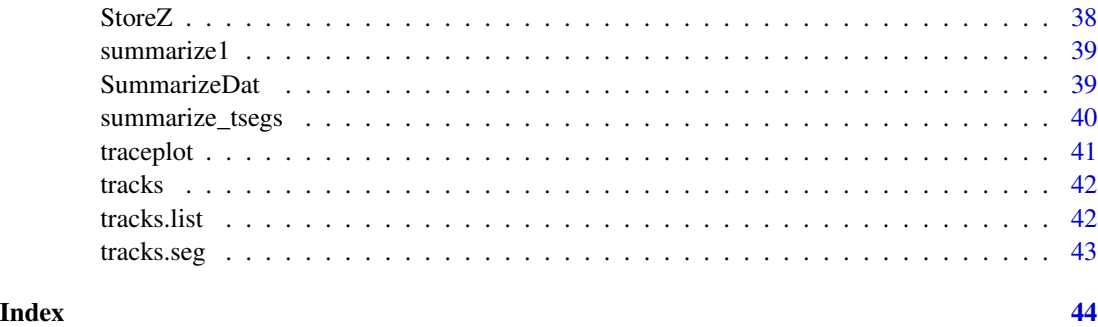

assign\_behavior *Assign behavior estimates to observations*

# Description

Assign behavior estimates to observations

#### Usage

assign\_behavior(dat.orig, dat.seg.list, theta.estim.long, behav.names)

#### Arguments

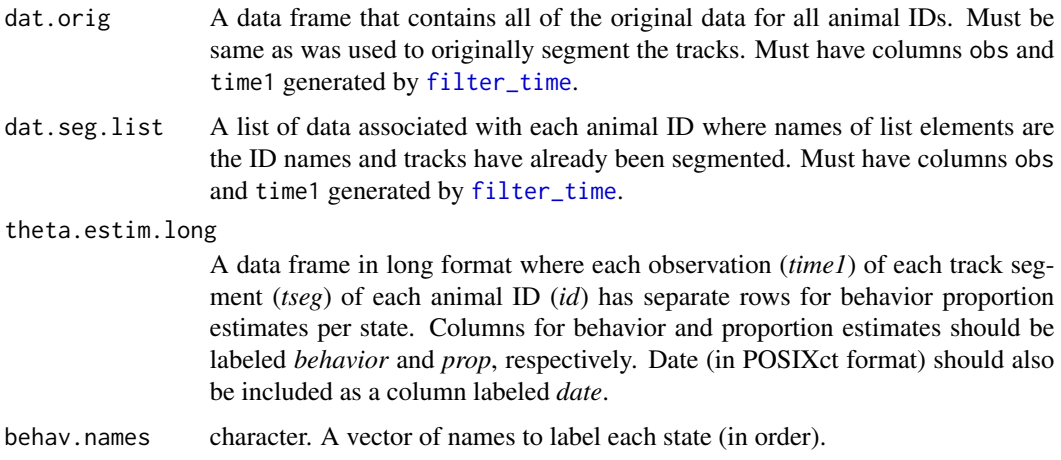

#### Value

A data frame of all animal IDs where columns (with names from behav.names) include proportions of each behavioral state per observation, as well as a column that stores the dominant behavior within a given track segment for which the observation belongs (behav). This is merged with the original data frame dat.orig, so any observations that were excluded (not at primary time interval) will show NA for behavior estimates.

## <span id="page-3-0"></span>Examples

```
#load original and segmented data
data(tracks)
data(tracks.seg)
#convert segmented dataset into list
tracks.list<- df_to_list(dat = tracks.seg, ind = "id")
#select only id, tseg, SL, and TA columns
tracks.seg2<- tracks.seg[,c("id","tseg","SL","TA")]
#summarize data by track segment
obs<- summarize_tsegs(dat = tracks.seg2, nbins = c(5,8))
#cluster data with LDA
res<- cluster_segments(dat = obs, gamma1 = 0.1, alpha = 0.1, ngibbs = 1000,
                       nburn = 500, nmaxclust = 7, ndata.types = 2)#Extract proportions of behaviors per track segment
theta.estim<- extract_prop(res = res, ngibbs = 1000, nburn = 500, nmaxclust = 7)
#Create augmented matrix by replicating rows (tsegs) according to obs per tseg
theta.estim.long<- expand_behavior(dat = tracks.seg, theta.estim = theta.estim, obs = obs,
                               nbehav = 3, behav.names = c("Encamped","ARS","Transit"),
                               behav.order = c(1,2,3))
#Run function
dat.out<- assign_behavior(dat.orig = tracks, dat.seg.list = tracks.list,
                          theta.estim.long = theta.estim.long,
                          behav.names = c("Encamped","ARS","Transit"))
```
<span id="page-3-1"></span>assign\_tseg *Add segment numbers to observations*

# Description

After breakpoints have been extracted for each animal ID, this function assigns the associated segment number to observations for each animal ID. These segments of observations will be used in the second stage of the model framework to perform mixed-membership clustering by Latent Dirichlet Allocation.

#### Usage

assign\_tseg(dat, brkpts)

# <span id="page-4-0"></span>assign\_tseg 5

#### **Arguments**

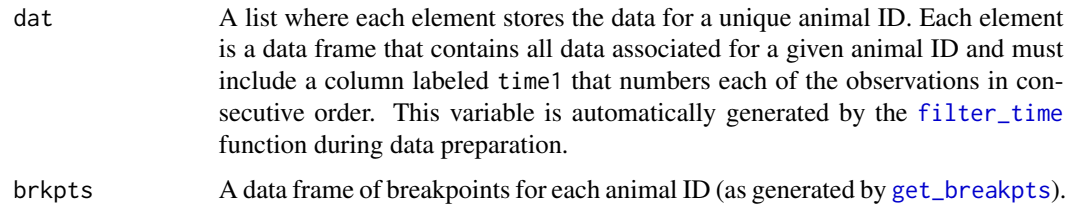

# Value

A data frame that updates the original data object by including the segment number associated with each observation in relation to the extracted breakpoints.

```
#load data
data(tracks.list)
#subset only first track
tracks.list<- tracks.list[1]
#only retain id and discretized step length (SL) and turning angle (TA) columns
tracks.list2<- purrr::map(tracks.list,
                  subset,
                  select = c(id, SL, TA)set.seed(1)
# Define model params
alpha<- 1
ngibbs<- 1000
nbins < -c(5,8)#future::plan(future::multisession) #run all MCMC chains in parallel
dat.res<- segment_behavior(data = tracks.list2, ngibbs = ngibbs, nbins = nbins,
                           alpha = alpha)
# Determine MAP iteration for selecting breakpoints and store breakpoints
MAP.est<- get_MAP(dat = dat.res$LML, nburn = ngibbs/2)
brkpts<- get_breakpts(dat = dat.res$brkpts, MAP.est = MAP.est)
# Assign track segments to all observations by ID
tracks.seg<- assign_tseg(dat = tracks.list, brkpts = brkpts)
```
<span id="page-5-0"></span>assign\_tseg\_internal *Internal function that adds segment numbers to observations*

#### Description

After breakpoints have been extracted for each animal ID, this function assigns the associated segment number to observations for each animal ID. These segments of observations will be used in the second stage of the model framework to perform mixed-membership clustering by Latent Dirichlet Allocation.

#### Usage

assign\_tseg\_internal(dat, brkpts)

#### Arguments

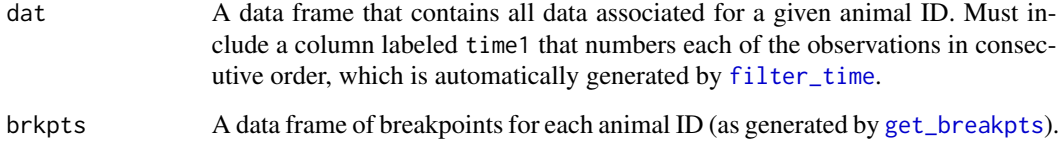

#### Value

A data frame that updates the original data object by including the segment number associated with each observation in relation to the extracted breakpoints.

<span id="page-5-1"></span>behav\_gibbs\_sampler *Internal function that runs RJMCMC on a single animal ID*

# Description

This function serves as a wrapper for [samp\\_move](#page-34-1) by running this sampler for each iteration of the MCMC chain. It is called by [segment\\_behavior](#page-35-1) to run the RJMCMC on all animal IDs simultaneously.

#### Usage

```
behav_gibbs_sampler(dat, ngibbs, nbins, alpha, breakpt, p)
```
# <span id="page-6-0"></span>Arguments

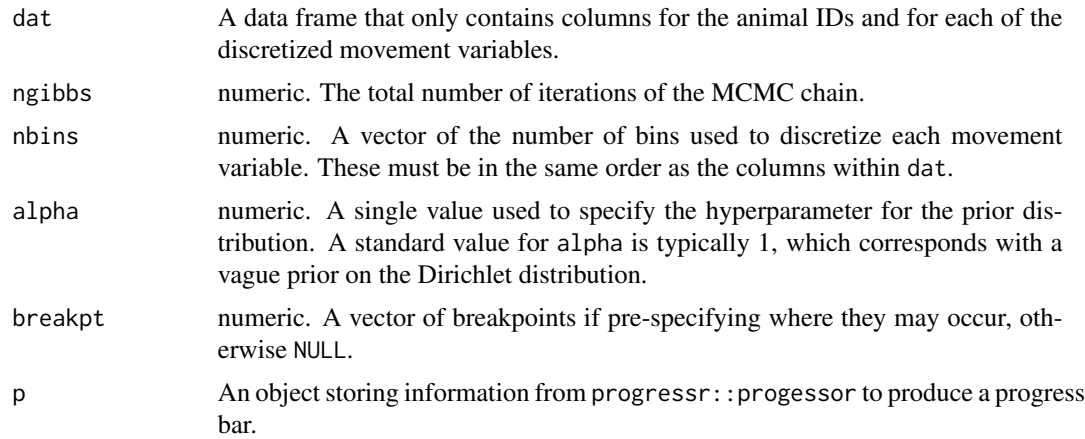

# Value

A list of the breakpoints, the number of breakpoints, and the log marginal likelihood at each MCMC iteration, as well as the time it took the model to finish running. This is only provided for the data of a single animal ID.

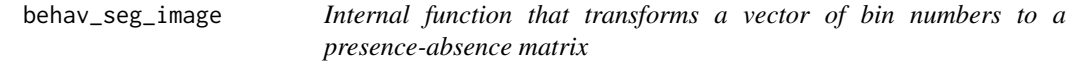

# Description

Transforms vectors of bin numbers into full matrices for plotting as a heatmap.

#### Usage

behav\_seg\_image(dat, nbins)

# Arguments

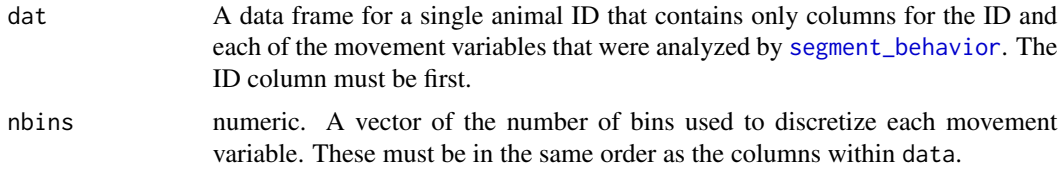

# Value

A list where each element stores the presence-absence matrix for each of the movement variables.

This function uses a Gibbs sampler within a mixture model to estimate the optimal number of behavioral states, the state-dependent distributions, and to assign behavioral states to each observation. This model does not assume an underlying mechanistic process.

## Usage

cluster\_obs(dat, alpha, ngibbs, nmaxclust, nburn)

#### Arguments

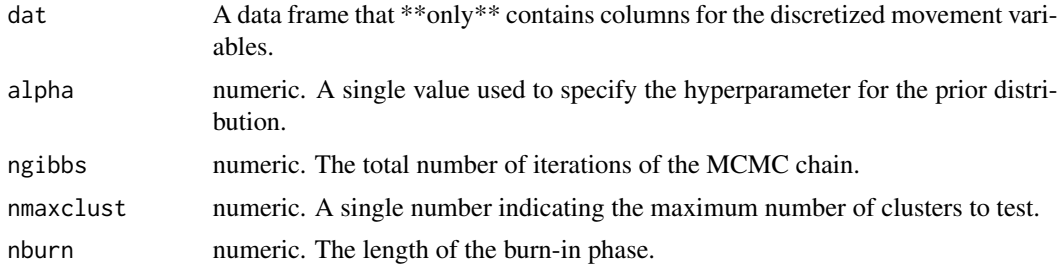

# Details

The mixture model analyzes all animal IDs pooled together, thus providing a population-level estimate of behavioral states.

#### Value

A list of model results is returned where elements include the phi matrix for each data stream, theta matrix, log likelihood estimates for each iteration of the MCMC chain loglikel, a list of the MAP estimates of the latent states for each observation z.MAP, a matrix of the whole posterior of state assignments per observation z.posterior, and a vector gamma1 of estimates for the gamma hyperparameter.

#### Examples

```
data(tracks.list)
```
#convert from list to data frame tracks.list<- dplyr::bind\_rows(tracks.list)

```
#only retain id and discretized step length (SL) and turning angle (TA) columns
tracks<- subset(tracks.list, select = c(SL, TA))
```
# <span id="page-8-0"></span>cluster\_segments 9

set.seed(1) # Define model params alpha=0.1 ngibbs=1000 nburn=ngibbs/2 nmaxclust=7 dat.res<- cluster\_obs(dat = tracks, alpha = alpha, ngibbs = ngibbs, nmaxclust = nmaxclust, nburn = nburn)

<span id="page-8-1"></span>cluster\_segments *Cluster time segments into behavioral states*

# Description

This function performs a Gibbs sampler within the Latent Dirichlet Allocation (LDA) model to estimate proportions of each behavioral state for all time segments generated by [segment\\_behavior](#page-35-1). This is the second stage of the two-stage Bayesian model that estimates proportions of behavioral states by first segmenting individual tracks into relatively homogeneous segments of movement.

#### Usage

cluster\_segments(dat, gamma1, alpha, ngibbs, nmaxclust, nburn, ndata.types)

#### Arguments

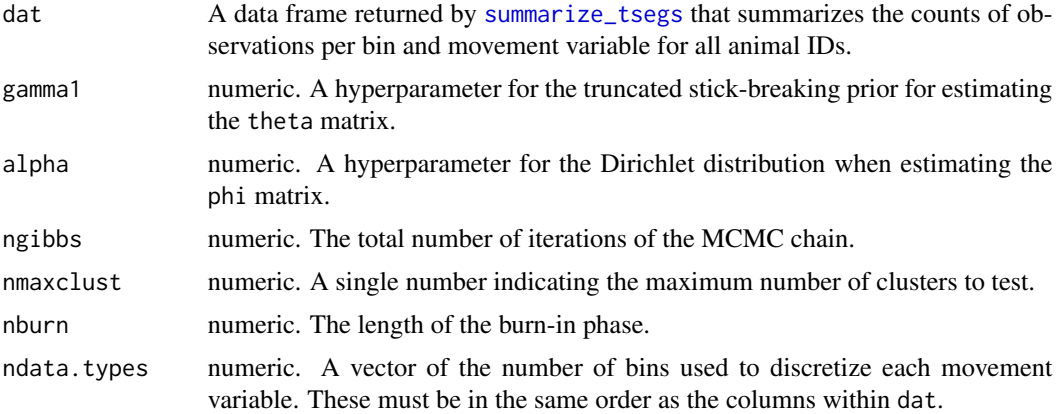

#### Details

The LDA model analyzes all animal IDs pooled together, thereby providing population-level estimates of behavioral states.

# Value

A list of model results is returned where elements include the phi matrix for each data stream, theta matrix, log likelihood estimates for each iteration of the MCMC chain loglikel, and matrices of the latent cluster estimates for each data stream z.agg.

# Examples

```
#load data
data(tracks.seg)
#select only id, tseg, SL, and TA columns
tracks.seg2<- tracks.seg[,c("id","tseg","SL","TA")]
#summarize data by track segment
obs<- summarize_tsegs(dat = tracks.seg2, nbins = c(5,8))
#cluster data with LDA
res<- cluster_segments(dat = obs, gamma1 = 0.1, alpha = 0.1, ngibbs = 1000,
                       nburn = 500, nmaxclust = 7, ndata.types = 2)
```
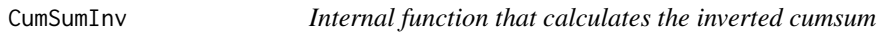

# Description

Internal function that calculates the inverted cumsum

# Usage

```
CumSumInv(ntsegm, nmaxclust, z)
```
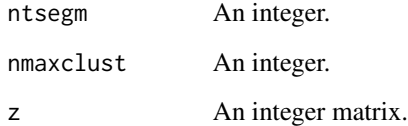

<span id="page-9-0"></span>

<span id="page-10-1"></span><span id="page-10-0"></span>

Converts an object of class data. frame to a list where each element is a separate animal ID. This function prepares the data for further analysis and when mapping other functions onto the data for separate animal IDs.

# Usage

df\_to\_list(dat, ind)

# Arguments

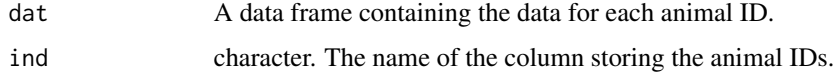

# Value

A list where each element stores the data for a separate animal ID.

# Examples

```
#load data
data(tracks)
#convert to list
dat.list<- df_to_list(dat = tracks, ind = "id")
```
discrete\_move\_var *Discretize movement variables*

#### Description

Convert movement variables from continuous to discrete values for analysis by [segment\\_behavior](#page-35-1).

#### Usage

```
discrete_move_var(dat, lims, varIn, varOut)
```
#### **Arguments**

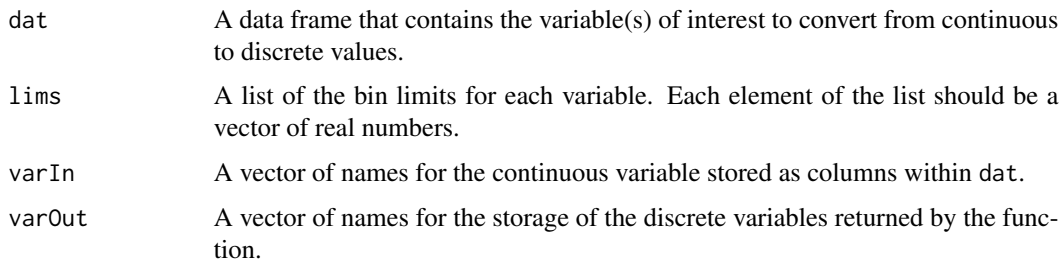

#### Value

A data frame with new columns of discretized variables as labeled by varOut.

```
#load data
data(tracks)
#subset only first track
tracks<- tracks[tracks$id == "id1",]
#calculate step lengths and turning angles
tracks<- prep_data(data = tracks, coord.name = c("x", "y"), id = "id")#round times to nearest interval of interest (e.g. 3600 s or 1 hr)
tracks<- round_track_time(dat = tracks, id = "id", int = 3600, tol = 180, time.zone = "UTC",
                                 units = "secs")#create list from data frame
tracks.list<- df_to_list(dat = tracks, ind = "id")
#filter observations to only 1 hr (or 3600 s)
tracks_filt.list<- filter_time(dat.list = tracks.list, int = 3600)
#define bin number and limits for turning angles and step lengths
angle.bin.lims=seq(from=-pi, to=pi, by=pi/4) #8 bins
dist.bin.lims=quantile(tracks[tracks$dt == 3600,]$step,
                      c(0,0.25,0.50,0.75,0.90,1), na.rm=TRUE) #5 bins
# Assign bins to observations
tracks_disc.list<- purrr::map(tracks_filt.list,
                     discrete_move_var,
                      lims = list(dist.bin.lims, angle.bin.lims),
                      varIn = c("step", "angle"),
                      varOut = c("SL", "TA"))
```
<span id="page-12-0"></span>

Expand behavior estimates from track segments to observations

#### Usage

expand\_behavior(dat, theta.estim, obs, nbehav, behav.names, behav.order)

# Arguments

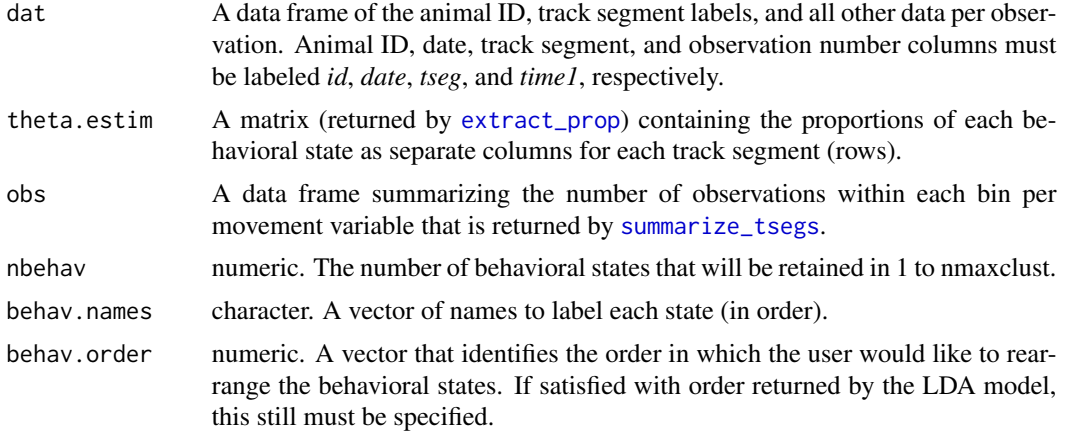

#### Value

A new data frame that expands behavior proportions for each observation within all track segments, including the columns labeled *time1* and *date* from the original dat data frame.

```
#load data
data(tracks.seg)
#select only id, tseg, SL, and TA columns
tracks.seg2<- tracks.seg[,c("id","tseg","SL","TA")]
#summarize data by track segment
obs<- summarize_tsegs(dat = tracks.seg2, nbins = c(5,8))
#cluster data with LDA
res<- cluster_segments(dat = obs, gamma1 = 0.1, alpha = 0.1, ngibbs = 1000,
                       nburn = 500, nmaxclust = 7, ndata.types = 2)
```

```
#Extract proportions of behaviors per track segment
theta.estim <- extract_prop(res = res, ngibbs = 1000, nburn = 500, nmaxclust = 7)
#Create augmented matrix by replicating rows (tsegs) according to obs per tseg
theta.estim.long<- expand_behavior(dat = tracks.seg, theta.estim = theta.estim, obs = obs,
                               nbehav = 3, behav.names = c("Encamped","ARS","Transit"),
                               behav.order = c(1,2,3))
```

```
extract_prop Extract behavior proportion estimates for each track segment
```
Calculates the mean of the posterior for the proportions of each behavior within track segments. These results can be explored to determine the optimal number of latent behavioral states.

# Usage

extract\_prop(res, ngibbs, nburn, nmaxclust)

#### Arguments

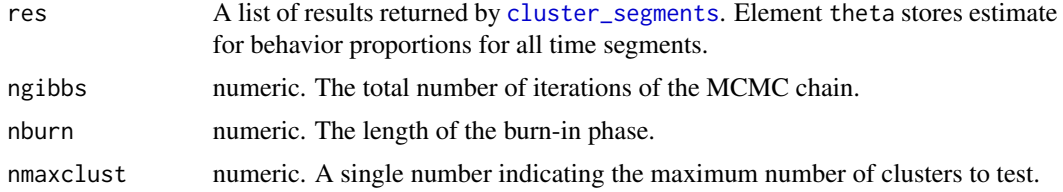

#### Value

A matrix that stores the proportions of each state/cluster (columns) per track segment (rows).

```
#load data
data(tracks.seg)
#select only id, tseg, SL, and TA columns
tracks.seg2<- tracks.seg[,c("id","tseg","SL","TA")]
#summarize data by track segment
obs<- summarize_tsegs(dat = tracks.seg2, nbins = c(5,8))
```

```
#cluster data with LDA
res<- cluster_segments(dat = obs, gamma1 = 0.1, alpha = 0.1, ngibbs = 1000,
                       nburn = 500, nmaxclust = 7, ndata.types = 2)
#Extract proportions of behaviors per track segment
theta.estim <- extract_prop(res = res, ngibbs = 1000, nburn = 500, nmaxclust = 7)
```
<span id="page-14-1"></span>

```
filter_time Filter observations for time interval of interest
```
Selects observations that belong to the time interval of interest and removes all others. This function also removes entire IDs from the dataset when there is one or fewer observations at this time interval. This function works closely with [round\\_track\\_time](#page-28-1) to only retain observations sampled at a regular time interval, which is important for analyzing step lengths and turning angles. Column storing the time intervals must be labeled dt.

#### Usage

filter\_time(dat.list, int)

#### Arguments

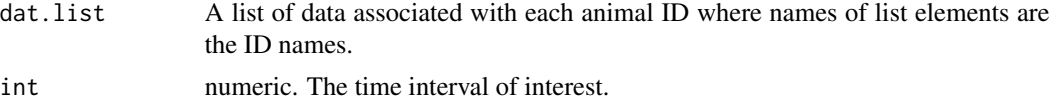

#### Value

A list where observations for each animal ID (element) has been filtered for int. Two columns (obs and time1) are added for each list element (ID), which store the original observation number before filtering and the new observation number after filtering, respectively.

```
#load data
data(tracks)
#subset only first track
tracks<- tracks[tracks$id == "id1",]
#calculate step lengths and turning angles
tracks<- prep_data(dat = tracks, coord.names = c("x", "y"), id = "id")
```

```
#round times to nearest interval of interest (e.g. 3600 s or 1 hr)
tracks<- round_track_time(dat = tracks, id = "id", int = 3600, tol = 180, time.zone = "UTC",
                              units = "secs")
#create list from data frame
tracks.list<- df_to_list(dat = tracks, ind = "id")
#filter observations to only 1 hr (or 3600 s)
tracks_filt.list<- filter_time(dat.list = tracks.list, int = 3600)
```
#### find\_breaks *Find changes for integer variable*

#### Description

Identify changes within a discrete variable. These values can be used to pre-specify breakpoints within the segmentation model using [segment\\_behavior](#page-35-1).

#### Usage

find\_breaks(dat, ind)

#### **Arguments**

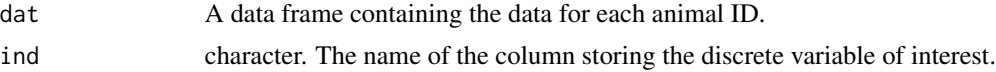

#### Value

A vector of breakpoints is returned based on the data provided. If wishing to identify separate breakpoints per animal ID, this function should be mapped onto a list generated by [df\\_to\\_list](#page-10-1).

```
#simuluate data
var<- sample(1:3, size = 50, replace = TRUE)
var<-rep(var, each = 20)id < - rep(1:10, each = 100)#create data frame
dat<- data.frame(id, var)
#create list
dat.list < - df_to_list(data = dat, ind = "id")#run function using purrr::map()
breaks<- purrr::map(dat.list, ~find_breaks(dat = ., ind = "var"))
```
<span id="page-15-0"></span>

```
#or with lapply()
breaks1<- lapply(dat.list, find_breaks, ind = "var")
```
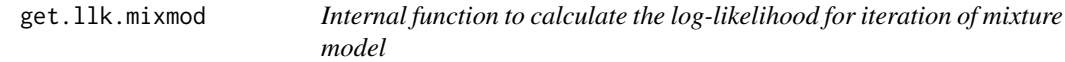

Calculates the log-likelihood of the mixture model based on estimates for *theta* and *phi*.

# Usage

get.llk.mixmod(phi, theta, ndata.types, dat, nobs, nmaxclust)

# Arguments

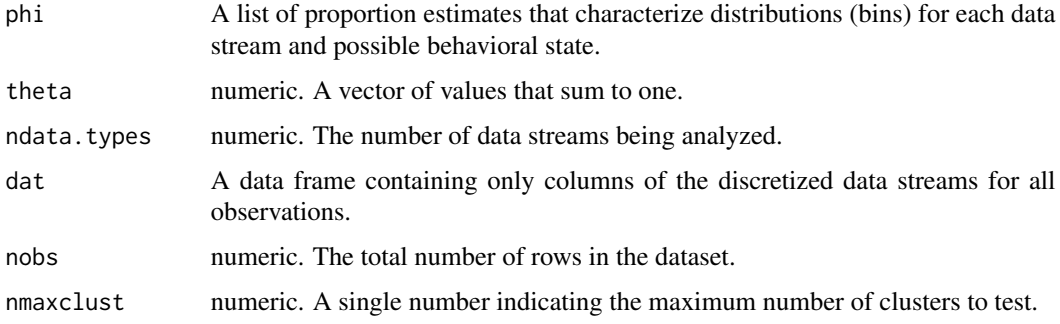

# Value

A numeric value of the log-likelihood based upon the current values for *phi* and *theta*.

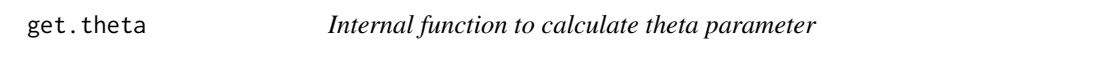

# Description

Calculates values of *theta* matrix within Gibbs sampler. Not for calling directly by users.

# Usage

get.theta(v, nmaxclust, ntsegm)

#### <span id="page-17-0"></span>Arguments

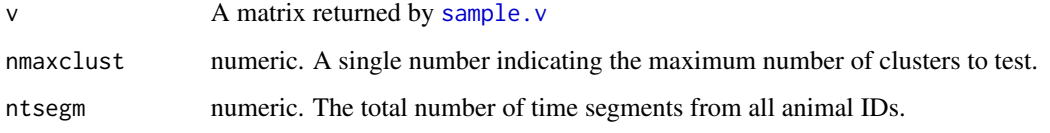

# Value

A matrix of proportion estimates that represent proportions of different behavioral states per time segment.

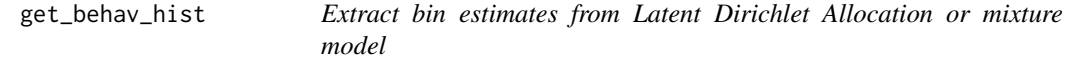

# Description

Pulls model results for the estimates of bin proportions per movement variable from the posterior distribution. This can be used for visualization of movement variable distribution for each behavior estimated.

#### Usage

get\_behav\_hist(dat, nburn, ngibbs, nmaxclust, var.names)

# Arguments

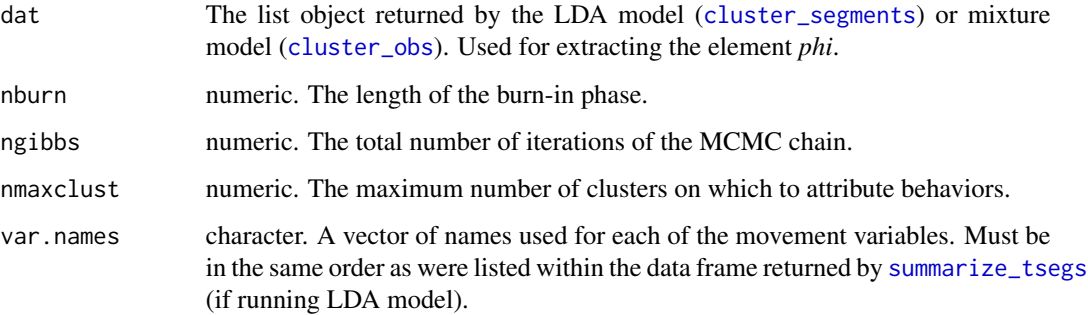

# Value

A data frame that contains columns for bin number, behavioral state, proportion represented by a given bin, and movement variable name. This is displayed in a long format, which is easier to visualize using ggplot2.

# <span id="page-18-0"></span>get\_breakpts 19

#### Examples

```
#load data
data(tracks.seg)
#select only id, tseg, SL, and TA columns
tracks.seg2<- tracks.seg[,c("id","tseg","SL","TA")]
#summarize data by track segment
obs<- summarize_tsegs(dat = tracks.seg2, nbins = c(5,8))
#cluster data with LDA
res<- cluster_segments(dat = obs, gamma1 = 0.1, alpha = 0.1, ngibbs = 1000,
                       nburn = 500, nmaxclust = 7, ndata.types = 2)
#Extract proportions of behaviors per track segment
theta.estim<- extract_prop(res = res, ngibbs = 1000, nburn = 500, nmaxclust = 7)
#run function for clustered segments
behav.res<- get_behav_hist(dat = res, nburn = 500, ngibbs = 1000, nmaxclust = 7,
                           var.names = c("Step Length","Turning Angle"))
```
<span id="page-18-1"></span>get\_breakpts *Extract breakpoints for each animal ID*

#### Description

Extract breakpoints for each animal ID

# Usage

```
get_breakpts(dat, MAP.est)
```
#### Arguments

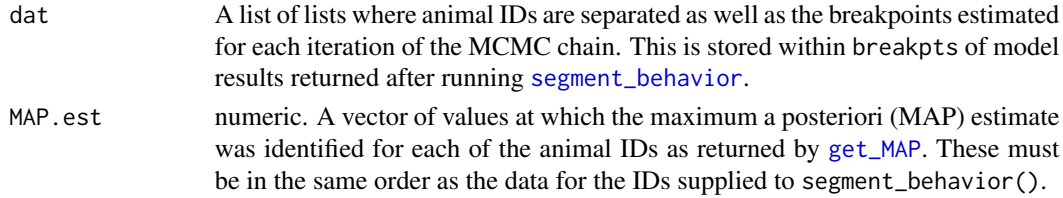

# Value

A data frame where breakpoints are returned per animal ID within each row. For animal IDs that have fewer breakpoints than the maximum number that were estimated, NA values are used as place holders for these breakpoints that do not exist.

#### Examples

```
#load data
data(tracks.list)
#subset only first track
tracks.list<- tracks.list[1]
#only retain id and discretized step length (SL) and turning angle (TA) columns
tracks.list2<- purrr::map(tracks.list,
                   subset,
                  select = c(id, SL, TA)set.seed(1)
# Define model params
alpha<- 1
ngibbs<- 1000
nbins < -c(5,8)#future::plan(future::multisession) #run all MCMC chains in parallel
dat.res<- segment_behavior(data = tracks.list2, ngibbs = ngibbs, nbins = nbins,
                           alpha = alpha)
# Determine MAP iteration for selecting breakpoints and store breakpoints
MAP.est<- get_MAP(dat = dat.res$LML, nburn = ngibbs/2)
brkpts<- get_breakpts(dat = dat.res$brkpts, MAP.est = MAP.est)
```
<span id="page-19-1"></span>get\_MAP *Find the maximum a posteriori (MAP) estimate of the MCMC chain*

#### Description

Identify the MCMC iteration that holds the MAP estimate. This will be used to inform [get\\_breakpts](#page-18-1) as to which breakpoints should be retained on which to assign track segments to the observations of each animal ID.

## Usage

get\_MAP(dat, nburn)

#### Arguments

dat A data frame where each row holds the log marginal likelihood values at each iteration of the MCMC chain.

<span id="page-19-0"></span>

<span id="page-20-0"></span>nburn numeric. The size of the burn-in phase after which the MAP estimate will be identified.

#### Value

A numeric vector of iterations at which the MAP estimate was found for each animal ID.

#### Examples

```
#load data
data(tracks.list)
#subset only first track
tracks.list<- tracks.list[1]
#only retain id and discretized step length (SL) and turning angle (TA) columns
tracks.list2<- purrr::map(tracks.list,
                  subset,
                  select = c(id, SL, TA))set.seed(1)
# Define model params
alpha<- 1
ngibbs<- 1000
nbins < -c(5,8)#future::plan(future::multisession) #run all MCMC chains in parallel
dat.res<- segment_behavior(data = tracks.list2, ngibbs = ngibbs, nbins = nbins,
                           alpha = alpha)
# Determine MAP iteration for selecting breakpoints and store breakpoints
MAP.est<- get_MAP(dat = dat.res$LML, nburn = ngibbs/2)
```
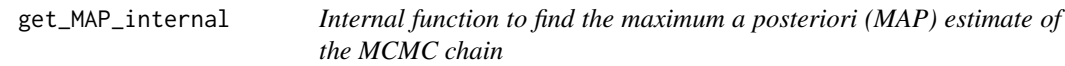

# Description

Internal function to be used by a wrapper.

#### Usage

get\_MAP\_internal(dat, nburn)

# <span id="page-21-0"></span>Arguments

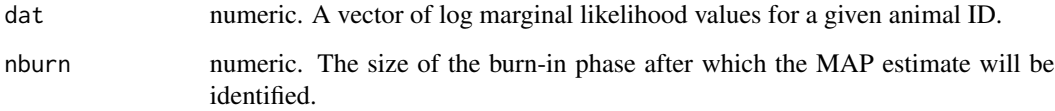

# Value

A numeric value indicating the iteration after the burn-in phase that holds the MAP estimate.

<span id="page-21-1"></span>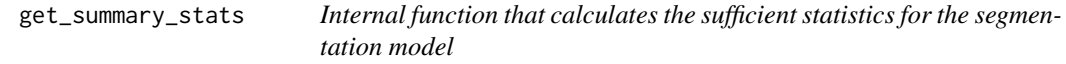

# Description

An internal function that calculates the sufficient statistics to be used within the reversible-jump MCMC Gibbs sampler called by link{samp\_move}.

# Usage

get\_summary\_stats(breakpt, dat, max.time, nbins, ndata.types)

# Arguments

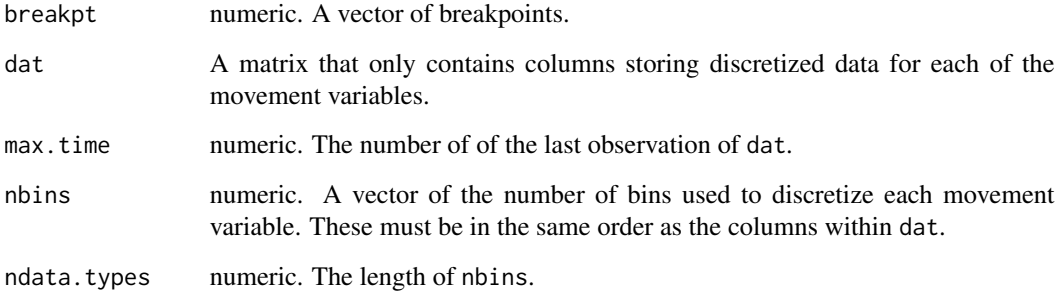

# Value

Returns the sufficient statistics associated with the provided breakpoints for a given animal ID.

<span id="page-22-0"></span>

Insert NA gaps to regularize a time series

#### Usage

insert\_NAs(data, int, units)

#### Arguments

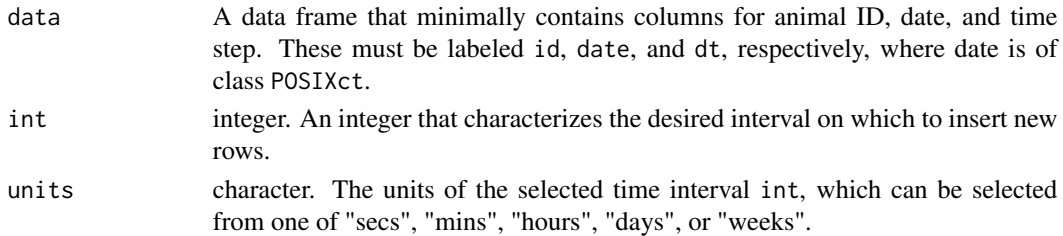

#### Value

A data frame where new rows have been inserted to regularize the date column. This results in values provided for id, date, and dt while inserting NAs for all other columns. Additionally, observations with duplicate date-times are removed.

```
#load data
data(tracks)
#remove rows to show how function works (create irregular time series)
set.seed(1)
ind<- sort(sample(2:15003, 500))
tracks.red<- tracks[-ind,]
#calculate step lengths, turning angles, net-squared displacement, and time steps
tracks.red<- prep_data(dat = tracks.red, coord.names = c("x","y"), id = "id")
#round times to nearest interval
tracks.red<- round_track_time(dat = tracks.red, id = "id", int = c(3600, 7200, 10800, 14400),
                              tol = 300, units = "secs")
#insert NA gaps
dat.out<- insert_NAs(tracks.red, int = 3600, units = "secs")
```
<span id="page-23-0"></span>

An internal function that is used to calculate the log marginal likelihood of models for the current and proposed sets of breakpoints. Called within [samp\\_move](#page-34-1).

# Usage

```
log_marg_likel(alpha, summary.stats, nbins, ndata.types)
```
#### Arguments

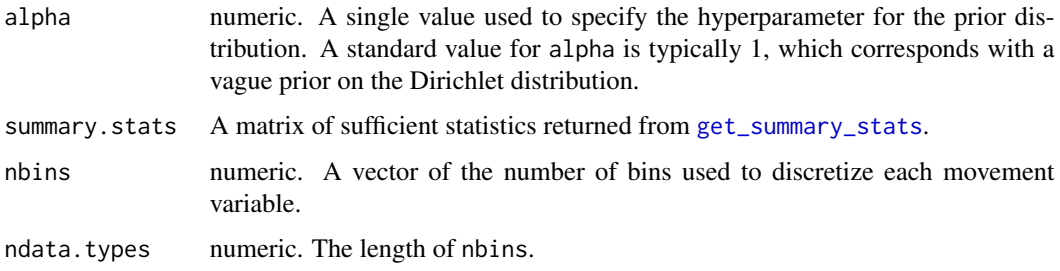

#### Value

The log marginal likelihood is calculated for a model with a given set of breakpoints and the discretized data.

plot\_breakpoints *Plot breakpoints over a time series of each movement variable*

# Description

Visualize the breakpoints estimated by the segmentation model as they relate to either the original (continuous) or discretized data. These plots assist in determining whether too many or too few breakpoints were estimated as well as whether the user needs to redefine how they discretized their data before analysis.

#### Usage

```
plot_breakpoints(data, as_date = FALSE, var_names, var_labels = NULL, brkpts)
```
# <span id="page-24-0"></span>plot\_breakpoints 25

#### **Arguments**

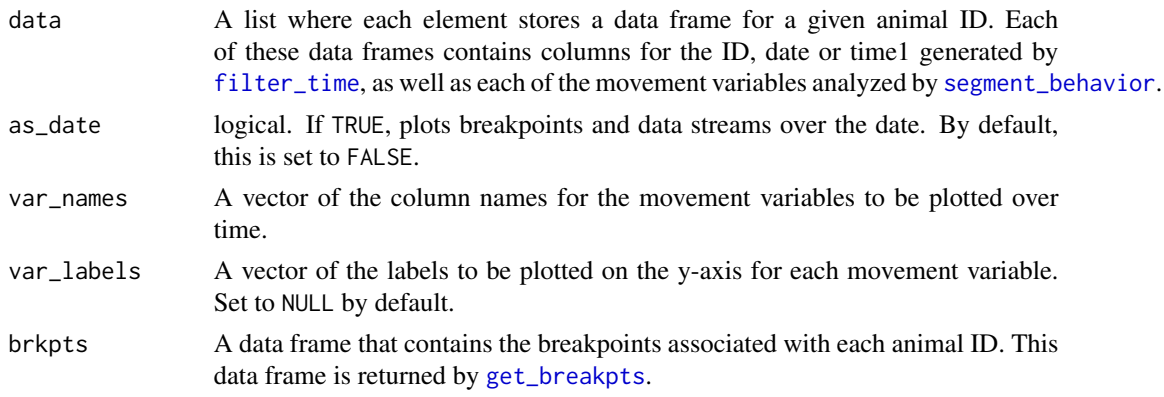

# Value

A line plot per animal ID for each movement variable showing how the estimated breakpoints relate to the underlying data. Depending on the user input for var\_names, this may either be on the scale of the original continuous data or the discretized data.

```
#load data
data(tracks.list)
#subset only first track
tracks.list<- tracks.list[1]
#only retain id and discretized step length (SL) and turning angle (TA) columns
tracks.list2<- purrr::map(tracks.list,
                   subset,
                  select = c(id, SL, TA)set.seed(1)
# Define model params
alpha<- 1
ngibbs<- 1000
nbins<- c(5,8)
#future::plan(future::multisession) #run all MCMC chains in parallel
dat.res<- segment_behavior(data = tracks.list2, ngibbs = ngibbs, nbins = nbins,
                           alpha = alpha)
# Determine MAP iteration for selecting breakpoints and store breakpoints
MAP.est<- get_MAP(dat = dat.res$LML, nburn = ngibbs/2)
brkpts<- get_breakpts(dat = dat.res$brkpts, MAP.est = MAP.est)
```

```
#run function
plot_breakpoints(data = tracks.list, as_date = FALSE, var_names = c("step","angle"),
   var_labels = c("Step Length (m)", "Turning Angle (rad)"), brkpts = brkpts)
```
plot\_breakpoints\_behav

*Internal function for plotting breakpoints over each of the data streams*

#### Description

An internal function for plotting the results of the segmentation model.

# Usage

plot\_breakpoints\_behav(data, as\_date, var\_names, var\_labels, brkpts)

#### Arguments

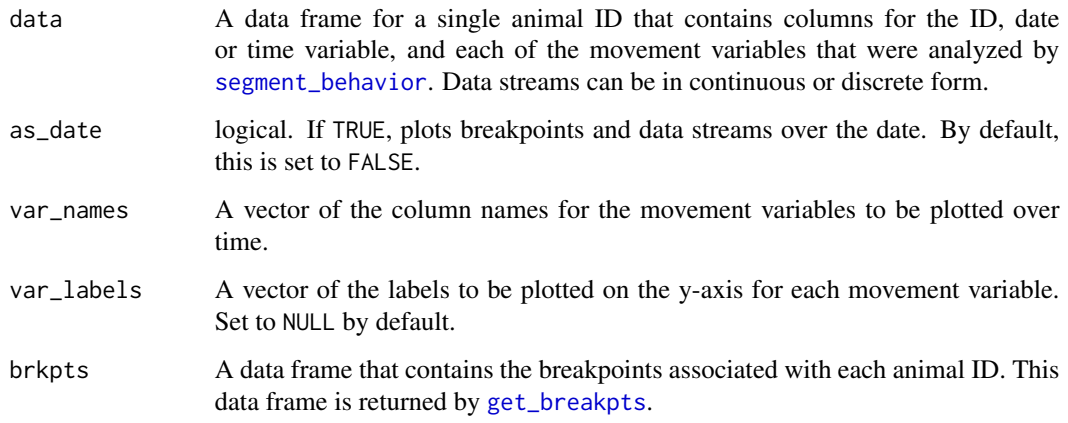

#### Value

A line plot for each movement variable showing how the estimated breakpoints relate to the underlying data. Depending on the user input for var\_names, this may either be on the scale of the original continuous data or the discretized data.

<span id="page-26-0"></span>prep\_data *Calculate step lengths, turning angles, net-squared displacement, and time steps*

#### Description

Calculates step lengths, turning angles, and net-squared displacement based on coordinates for each animal ID and calculates time steps based on the date-time. Provides a self-contained method to calculate these variables without needing to rely on other R packages (e.g., adehabitatLT). However, functions from other packages can also be used to perform this step in data preparation.

#### Usage

prep\_data(dat, coord.names, id)

#### Arguments

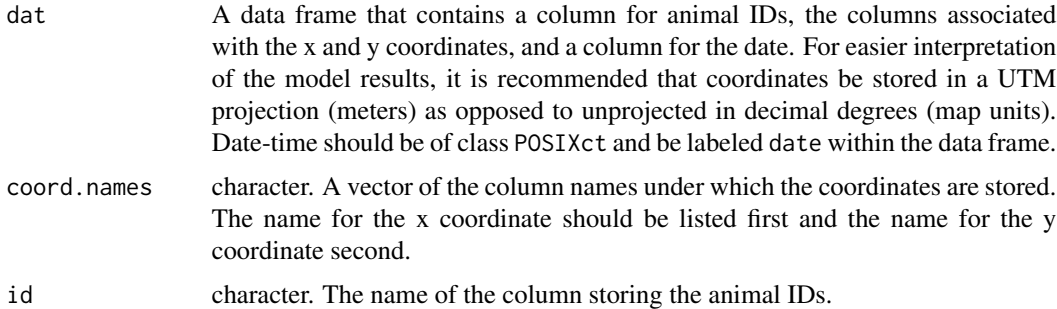

#### Value

A data frame where all original data are returned and new columns are added for step length (step), turning angle (angle), net-squared displacement (NSD), and time step (dt). Names for coordinates are changed to x and y. Units for step and NSD depend on the projection of the coordinates, angle is returned in radians, and dt is returned in seconds.

```
#load data
data(tracks)
```

```
#subset only first track
tracks<- tracks[tracks$id == "id1",]
```

```
#calculate step lengths and turning angles
tracks<- prep_data(data = tracks, coord.name = c("x", "y"), id = "id")
```
<span id="page-27-0"></span>

An internal function that calculates step lengths, turning angles, and time steps for a given animal ID.

#### Usage

prep\_data\_internal(dat, coord.names)

# Arguments

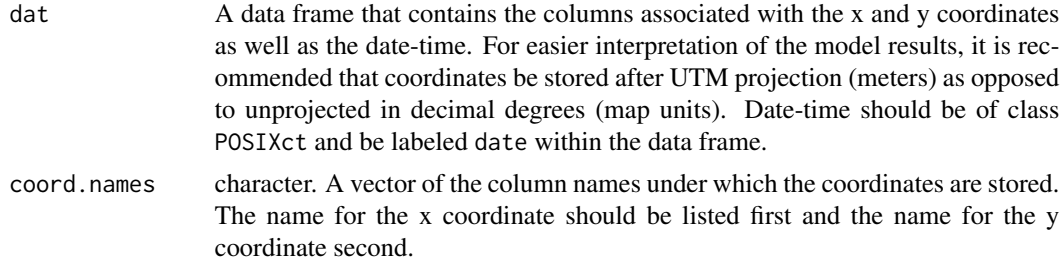

# Value

A data frame where all original data are returned and new columns are added for step length (step), turning angle (angle), net-squared displacement (NSD), and time step (dt).

rmultinom1 *Internal function that samples z's from a categorical distribution*

# Description

Internal function that samples z's from a categorical distribution

#### Usage

rmultinom1(prob, randu)

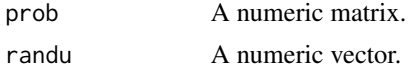

<span id="page-28-0"></span>

Internal function that samples z's from a multinomial distribution

# Usage

```
rmultinom2(prob, n, randu, nmaxclust)
```
# Arguments

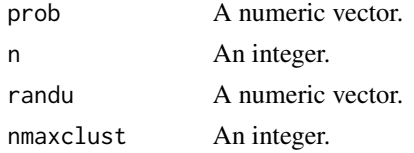

<span id="page-28-1"></span>round\_track\_time *Round time to nearest interval*

# Description

Rounds sampling intervals that are close, but not exactly the time interval of interest (e.g., 240 s instead of 300 s). This can be performed on multiple time intervals, but only using a single tolerance value. This function prepares the data to be analyzed by [segment\\_behavior](#page-35-1), which requires that all time intervals exactly match the primary time interval when analyzing step lengths and turning angles. Columns storing the time intervals and dates must be labeled dt and date, respectively, where dates are of class POSIXct.

#### Usage

```
round_track_time(dat, id, int, tol, time.zone = "UTC", units)
```
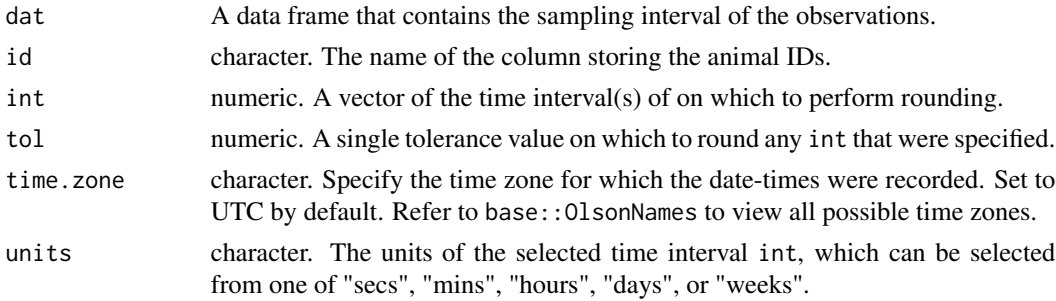

#### <span id="page-29-0"></span>Value

A data frame where dt and date are both adjusted based upon the rounding of time intervals according to the specified tolerance.

#### Examples

```
#load data
data(tracks)
#subset only first track
tracks<- tracks[tracks$id == "id1",]
#calculate step lengths and turning angles
tracks<- prep_data(dat = tracks, coord.names = c("x", "y"), id = "id")
#round times to nearest interval of interest (e.g. 3600 s or 1 hr)
tracks<- round_track_time(dat = tracks, id = "id", int = 3600, tol = 180, time.zone = "UTC",
                          units = "secs")
```
sample.gamma.mixmod *Internal function to sample the gamma hyperparameter* 

#### Description

Internal function to sample the gamma hyperparameter

#### Usage

sample.gamma.mixmod(v, ngroup, gamma.possib)

#### Arguments

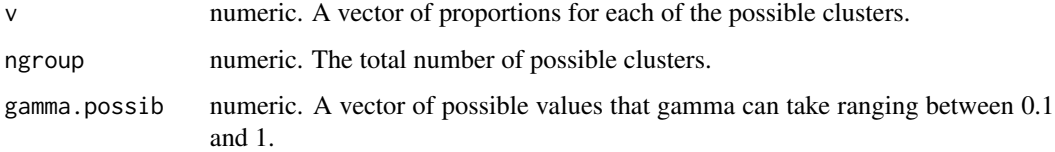

# Value

A single numeric value for gamma that falls within gamma.possib for calculation of the loglikelihood.

<span id="page-30-0"></span>

Estimates values of *phi* matrix for use in characterizing distributions of the movement variables. Not for calling directly by users.

#### Usage

sample.phi(z.agg, alpha, nmaxclust, nbins, ndata.types)

# Arguments

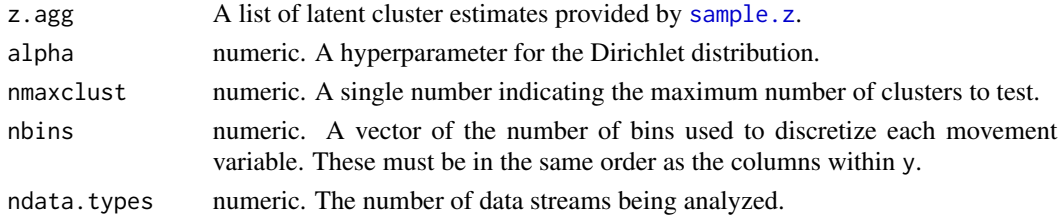

#### Value

A matrix of proportion estimates that characterize distributions (bins) for each movement variable and possible behavioral state.

sample.phi.mixmod *Internal function to sample bin estimates for each movement variable* 

#### Description

Estimates values of *phi* matrix for use in characterizing distributions of the movement variables. Not for calling directly by users.

# Usage

sample.phi.mixmod(alpha, nmaxclust, nbins, ndata.types, nmat)

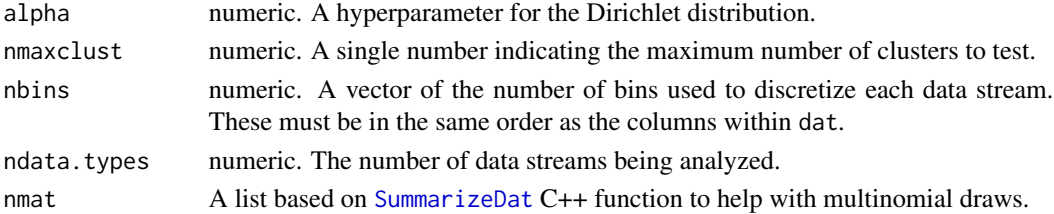

# Value

A list of proportion estimates that characterize distributions (bins) for each data stream and possible behavioral state.

<span id="page-31-1"></span>sample.v *Internal function to sample parameter for truncated stick-breaking prior*

# Description

This function samples the latent  $\nu$  parameter within the Gibbs sampler. Calls on the CumSumInv function written in C++. Not for calling directly by users.

#### Usage

sample.v(z.agg, gamma1, ntsegm, ndata.types, nmaxclust)

# Arguments

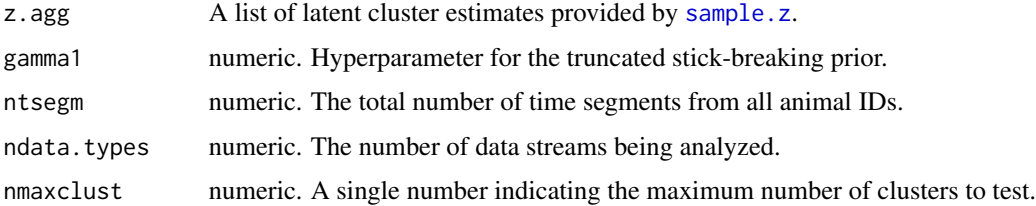

# Value

A matrix with estimates for *v* for each of the number of time segments and possible states.

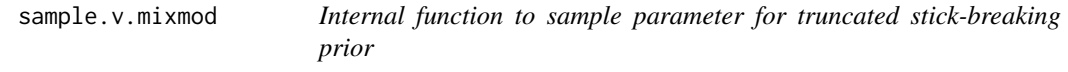

# Description

This function samples the latent *v* parameter within the Gibbs sampler. Not for calling directly by users.

#### Usage

```
sample.v.mixmod(z, gamma1, nmaxclust)
```
<span id="page-31-0"></span>

#### <span id="page-32-0"></span>sample.z 33

# Arguments

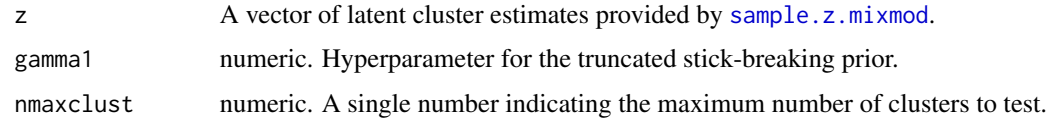

## Value

A list with estimates for *v* and *theta* for each of the possible states.

<span id="page-32-1"></span>sample.z *Internal function to sample latent clusters*

# Description

This function samples the latent *z* parameter within the Gibbs sampler. Calls on the SampleZAgg function written in C++. Not for calling directly by users.

## Usage

sample.z(ntsegm, nbins, y, nmaxclust, phi, ltheta, zeroes, ndata.types)

# Arguments

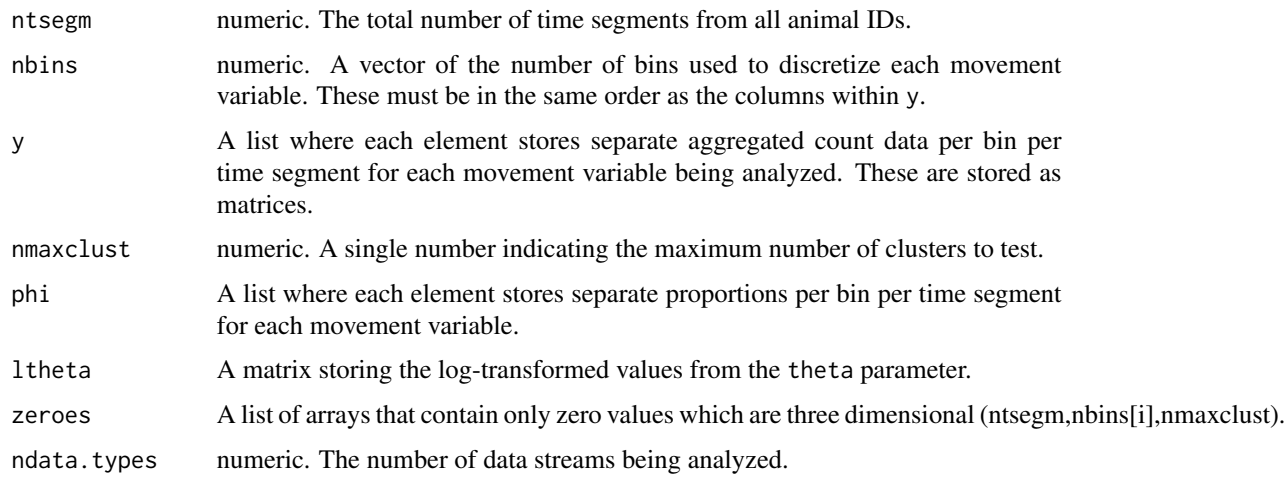

# Value

A list with estimates for *z* where the number of elements is equal to the number of movement variables.

<span id="page-33-1"></span><span id="page-33-0"></span>

This function samples the latent *z* parameter within the Gibbs sampler. Calls on the rmultinom1 function written in C++. Not for calling directly by users.

#### Usage

```
sample.z.mixmod(nobs, nmaxclust, dat, ltheta, lphi, ndata.types)
```
#### Arguments

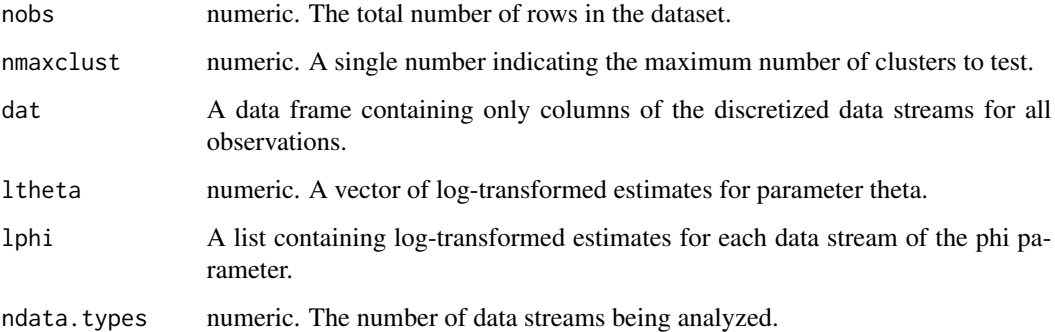

#### Value

A vector with estimates for *z* for each observation within dat.

SampleZAgg *Internal function that samples z1 aggregate*

# Description

Internal function that samples z1 aggregate

# Usage

```
SampleZAgg(ntsegm, b1, y1, nmaxclust, lphi1, ltheta, zeroes)
```
# <span id="page-34-0"></span>samp\_move 35

# Arguments

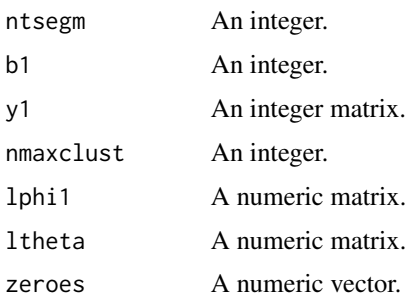

<span id="page-34-1"></span>samp\_move *Internal function for the Gibbs sampler within the reversible-jump MCMC algorithm*

# Description

This is RJMCMC algorithm that drives the proposal and selection of breakpoints for the data based on the difference in log marginal likelihood. This function is called within [behav\\_gibbs\\_sampler](#page-5-1).

#### Usage

```
samp_move(breakpt, max.time, dat, alpha, nbins, ndata.types)
```
#### Arguments

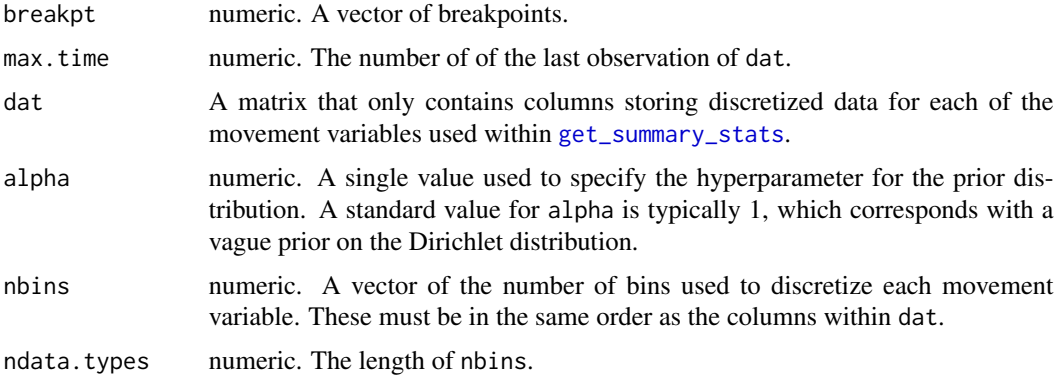

# Value

The breakpoints and log marginal likelihood are retained from the selected model from the Gibbs sampler and returned as elements of a list. This is performed for each iteration of the MCMC algorithm.

This function performs the reversible-jump MCMC algorithm using a Gibbs sampler, which estimates the breakpoints of the movement variables for each of the animal IDs. This is the first stage of the two-stage Bayesian model that estimates proportions of behavioral states by first segmenting individual tracks into relatively homogeneous segments of movement.

#### Usage

```
segment_behavior(
  data,
  ngibbs,
 nbins,
  alpha,
 breakpt = purrr::map(names(data), ~NULL)
)
```
#### Arguments

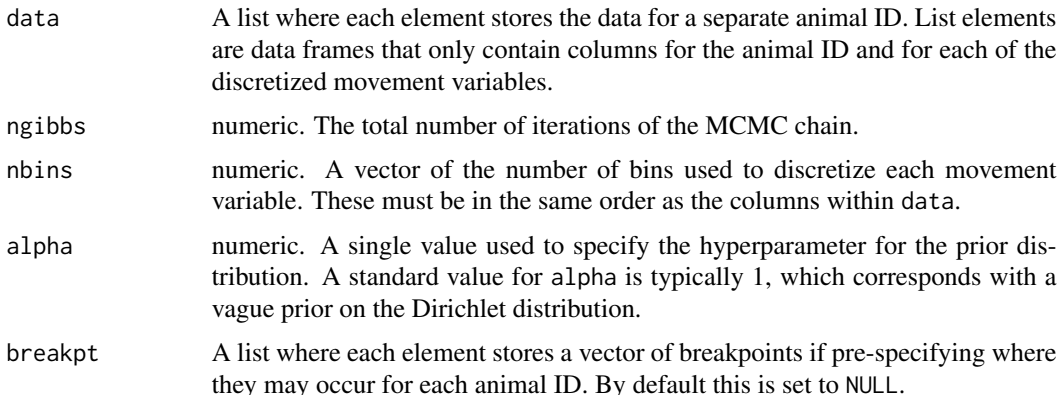

## Details

This model is run in parallel using the future package. To ensure that the model is run in parallel, the [plan](#page-0-0) must be used with future::multisession as the argument for most operating systems. Otherwise, model will run sequentially by default if this is not set before running segment\_behavior.

#### Value

A list of model results is returned where elements include the breakpoints, number of breakpoints, and log marginal likelihood at each iteration of the MCMC chain for all animal IDs. The time it took the model to finish running for each animal ID are also stored and returned.

# <span id="page-36-0"></span>shiny\_tracks 37

# Examples

```
#load data
data(tracks.list)
#subset only first track
tracks.list<- tracks.list[1]
#only retain id and discretized step length (SL) and turning angle (TA) columns
tracks.list2<- purrr::map(tracks.list,
                  subset,
                  select = c(id, SL, TA)set.seed(1)
# Define model params
alpha<- 1
ngibbs<- 1000
nbins < -c(5,8)future::plan(future::multisession, workers = 3) #run all MCMC chains in parallel
dat.res<- segment_behavior(data = tracks.list2, ngibbs = ngibbs, nbins = nbins,
                               alpha = alpha)
future::plan(future::sequential) #return to single core
```
shiny\_tracks *Dynamically explore tracks within Shiny app*

#### Description

This Shiny application allows for the exploration of animal movement patterns. Options are available to interactively filter the plotted tracks by a selected time period of a given variable, which is then displayed on an interactive map. Additionally, a data table is shown with options to filter and export this table once satisfied.

#### Usage

```
shiny_tracks(data, epsg)
```
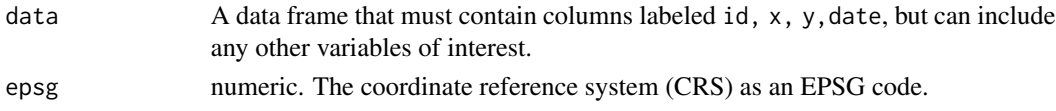

# Details

Currently, the time series plot shown for the exploration of individual tracks cannot display variables of class character or factor. Therefore, these should be changed to numeric values if they are to be plotted.

If the data are stored as longitude and latitude (i.e., WGS84), the EPSG code is 4326. All other codes will need to be looked up if they are not already known.

# Examples

```
## Not run:
#load data
data(tracks)
#run Shiny app
shiny_tracks(data = tracks, epsg = 32617)
```

```
## End(Not run)
```
# Description

This function helps store z from all iterations after burn in

#### Usage

```
StoreZ(z, store_z, nobs)
```
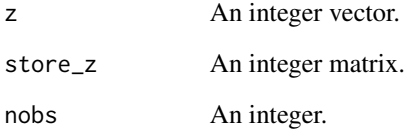

<span id="page-37-0"></span>

<span id="page-38-0"></span>

Internal function that summarizes bin distributions of track segments

# Usage

summarize1(VecVals, Breakpts, nobs, nbins, nbreak)

# Arguments

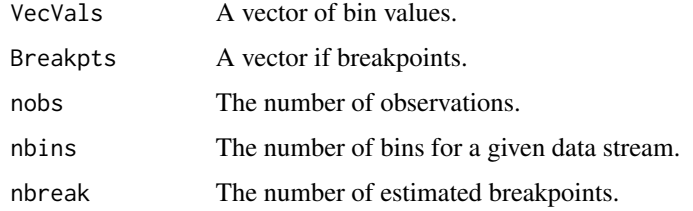

<span id="page-38-1"></span>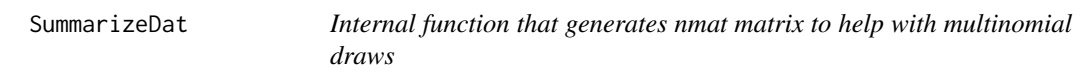

# Description

Internal function that generates nmat matrix to help with multinomial draws

#### Usage

```
SummarizeDat(z, dat, ncateg, nbehav, nobs)
```
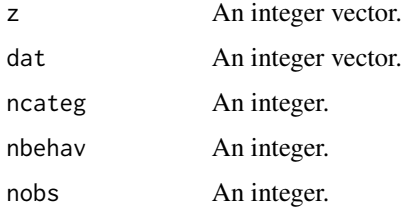

<span id="page-39-1"></span><span id="page-39-0"></span>

Prepares the data that has already been segmented for clustering by Latent Dirichlet Allocation. This function summarizes the counts observed per movement variable bin within each track segment per animal ID.

#### Usage

```
summarize_tsegs(dat, nbins)
```
# Arguments

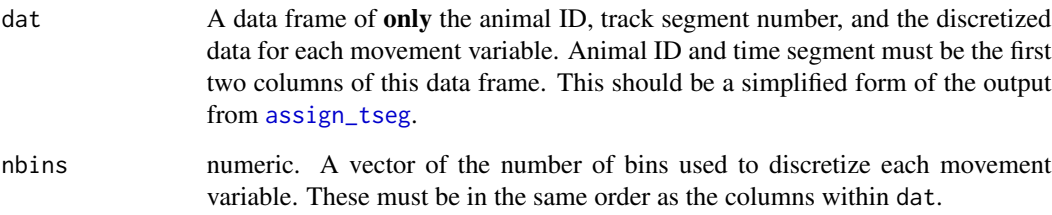

# Value

A new data frame that contains the animal ID, track segment number, and the counts per bin for each movement variable. The names for each of these bins are labeled according to the order in which the variables were provided to summarize\_tsegs.

```
#load data
data(tracks.seg)
#select only id, tseg, SL, and TA columns
tracks.seg2<- tracks.seg[,c("id","tseg","SL","TA")]
```

```
#run function
obs<- summarize_tsegs(dat = tracks.seg2, nbins = c(5,8))
```
<span id="page-40-0"></span>

Visualize trace-plots of the number of breakpoints estimated by the model as well as the log marginal likelihood (LML) for each animal ID.

# Usage

traceplot(data, type)

# Arguments

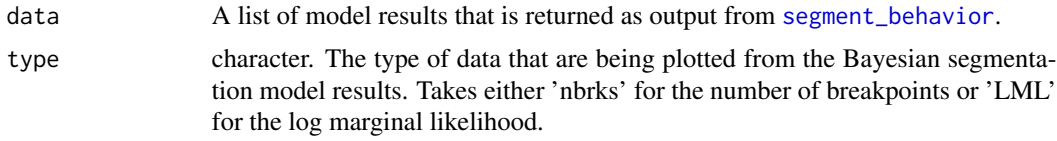

# Value

Trace-plots for the number of breakpoints or the log marginal likelihood are displayed for each of the animal IDs that were analyzed by the segmentation model.

```
#load data
data(tracks.list)
#only retain id and discretized step length (SL) and turning angle (TA) columns
tracks.list2<- purrr::map(tracks.list,
                  subset,
                  select = c(id, SL, TA)set.seed(1)
# Define model params
alpha<- 1
ngibbs<- 1000
nbins < -c(5,8)future::plan(future::multisession, workers = 3) #run all MCMC chains in parallel
dat.res<- segment_behavior(data = tracks.list2, ngibbs = ngibbs, nbins = nbins,
                               alpha = alpha)
future::plan(future::sequential) #return to single core
```

```
#run function
traceplot(data = dat.res, type = "nbrks")
traceplot(data = dat.res, type = "LML")
```
tracks *Simulated set of three tracks.*

# Description

A dataset containing the IDs as well as x and y coordinates for three tracks of 5001 observations each (15,003 in total).

# Usage

tracks

# Format

A data frame with 15003 rows and 4 variables:

id ID for each simulated track

date date, recorded as datetime

- x x coordinate of tracks
- y y coordinate of tracks

tracks.list *Tracks discretized and prepared for segmentation.*

# Description

A dataset containing the prepared data after discretizing step lengths and turning angles, as well as filtering observations at the primary time step.

# Usage

tracks.list

#### <span id="page-42-0"></span>tracks.seg 43

#### Format

A list with three elements, each containing a data frame with ~4700 rows and 11 variables:

id ID for each simulated track

date date, recorded as datetime

x x coordinate of tracks

y y coordinate of tracks

step the step length calculated as the distance between successive locations measured in units angle the relative turning angle measured in radians

dt the time step or sampling interval between datetimes of successive observations

obs the ordered number of observations per ID before filtering for the primary time step

time1 the ordered number of observations per ID after filtering for the primary time step

SL discretized step lengths, separated into five bins

TA discretized turning angles, separated into eight bins

tracks.seg *Segmented tracks for all IDs.*

#### Description

A dataset containing the filtered track data with time segments assigned to all observations on an individual basis.

#### Usage

tracks.seg

#### Format

A data frame with 14096 rows and 12 variables:

id ID for each simulated track

date date, recorded as datetime

x x coordinate of tracks

y y coordinate of tracks

step the step length calculated as the distance between successive locations measured in units angle the relative turning angle measured in radians

dt the time step or sampling interval between datetimes of successive observations

obs the ordered number of observations per ID before filtering for the primary time step

time1 the ordered number of observations per ID after filtering for the primary time step

SL discretized step lengths, separated into five bins

TA discretized turning angles, separated into eight bins

tseg time segment assigned to a given set of observations per ID

# <span id="page-43-0"></span>Index

∗ datasets tracks, [42](#page-41-0) tracks.list, [42](#page-41-0) tracks.seg, [43](#page-42-0) assign\_behavior, [3](#page-2-0) assign\_tseg, [4,](#page-3-0) *[40](#page-39-0)* assign\_tseg\_internal, [6](#page-5-0) behav\_gibbs\_sampler, [6,](#page-5-0) *[35](#page-34-0)* behav\_seg\_image, [7](#page-6-0) cluster\_obs, [8,](#page-7-0) *[18](#page-17-0)* cluster\_segments, [9,](#page-8-0) *[14](#page-13-0)*, *[18](#page-17-0)* CumSumInv, [10](#page-9-0) df\_to\_list, [11,](#page-10-0) *[16](#page-15-0)* discrete\_move\_var, [11](#page-10-0) expand\_behavior, [13](#page-12-0) extract\_prop, *[13](#page-12-0)*, [14](#page-13-0) filter\_time, *[3](#page-2-0)*, *[5,](#page-4-0) [6](#page-5-0)*, [15,](#page-14-0) *[25](#page-24-0)* find\_breaks, [16](#page-15-0) get.llk.mixmod, [17](#page-16-0) get.theta, [17](#page-16-0) get\_behav\_hist, [18](#page-17-0) get\_breakpts, *[5,](#page-4-0) [6](#page-5-0)*, [19,](#page-18-0) *[20](#page-19-0)*, *[25,](#page-24-0) [26](#page-25-0)* get\_MAP, *[19](#page-18-0)*, [20](#page-19-0) get\_MAP\_internal, [21](#page-20-0) get\_summary\_stats, [22,](#page-21-0) *[24](#page-23-0)*, *[35](#page-34-0)* insert\_NAs, [23](#page-22-0)

log\_marg\_likel, [24](#page-23-0)

plan, *[36](#page-35-0)* plot\_breakpoints, [24](#page-23-0) plot\_breakpoints\_behav, [26](#page-25-0) prep\_data, [27](#page-26-0)

prep\_data\_internal, [28](#page-27-0) rmultinom1, [28](#page-27-0) rmultinom2, [29](#page-28-0) round\_track\_time, *[15](#page-14-0)*, [29](#page-28-0) samp\_move, *[6](#page-5-0)*, *[24](#page-23-0)*, [35](#page-34-0) sample.gamma.mixmod, [30](#page-29-0) sample.phi, [31](#page-30-0) sample.phi.mixmod, [31](#page-30-0) sample.v, *[18](#page-17-0)*, [32](#page-31-0) sample.v.mixmod, [32](#page-31-0) sample.z, *[31,](#page-30-0) [32](#page-31-0)*, [33](#page-32-0) sample.z.mixmod, *[33](#page-32-0)*, [34](#page-33-0) SampleZAgg, [34](#page-33-0) segment\_behavior, *[6,](#page-5-0) [7](#page-6-0)*, *[9](#page-8-0)*, *[11](#page-10-0)*, *[16](#page-15-0)*, *[19](#page-18-0)*, *[25,](#page-24-0) [26](#page-25-0)*, *[29](#page-28-0)*, [36,](#page-35-0) *[41](#page-40-0)* shiny\_tracks, [37](#page-36-0) StoreZ, [38](#page-37-0) summarize1, [39](#page-38-0) summarize\_tsegs, *[9](#page-8-0)*, *[13](#page-12-0)*, *[18](#page-17-0)*, [40](#page-39-0) SummarizeDat, *[31](#page-30-0)*, [39](#page-38-0)

traceplot, [41](#page-40-0) tracks, [42](#page-41-0) tracks.list, [42](#page-41-0) tracks.seg, [43](#page-42-0)